|                                                                                                    | ring Data from No               | minations For                              | <mark>m to ARENA</mark> |  |
|----------------------------------------------------------------------------------------------------|---------------------------------|--------------------------------------------|-------------------------|--|
| PRIORITY (needs to be updated and maintained regularly) Nominations & Lay Leadership Development Form Baltimore-Washington Conference – Charge Conference 2016 |                                 |                                            |                         |  |
| Church Name:                                                                                                    | All of Page 1<br>District Name: |                                            |                         |  |
| charge manie.                                                                                                    | Church Council (¶252            | e disalor hanc                             |                         |  |
| Chairperson:<br>Phone #:<br>Email:                                                                                                    |                                 | Recording Secretary:<br>Phone #:<br>Email: | Church Council          |  |
| Lay Leader 1:<br>Phone #:<br>Email:                                                                                                    | Lay Leaders                     | Lay Leader 2:<br>Phone #:<br>Email:        | Lay Leaders             |  |
| Lay Member to AC 1:<br>Phone #:<br>Email:                                                                                                    | Lay Members to AC               | Lay Member to AC 2:<br>Phone #:<br>Email:  | Lay Members to AC       |  |
| Lay Member to AC 3:<br>Phone #:<br>Email:                                                                                                    | Lay Members to AC               | Lay Member to AC 4:<br>Phone #:<br>Email:  | Lay Members to AC       |  |
| Finance Chair:<br>Phone #:<br>Email:                                                                                                    | Finance Ministry                | Treasurer:<br>Phone #:<br>Email:           | Finance Ministry        |  |
| Finance Secretary:<br>Phone #:<br>Email:                                                                                                    | Finance Ministry                | Senior Pastor:<br>Phone #:<br>Email:       | Clergy / Pastors        |  |
| Associate Pastor:<br>Phone #:<br>Email:                                                                                                    | Clergy / Pastors                | Associate Pastor:<br>Phone #:<br>Email:    | Clergy / Pastors        |  |
| SPRC Chair:<br>Phone #:<br>Email:                                                                                                    | SPRC / PPRC                     | Trustee Chair:<br>Phone #:<br>Email:       | Trustees                |  |
| UMW President:<br>Phone #:<br>Email:                                                                                                    | United Methodist Wo             | men UMM President:<br>Phone #:<br>Email:   | United Methodist Men    |  |
| Endowment Chair:<br>Phone #:<br>Email:                                                                                                    | Endowment Ministry              | Nominations Chair:<br>Phone #:<br>Email:   | Lay Leadership Dvlpmt   |  |
| Youth Representative:<br>Phone #:<br>Email:                                                                                                    | Youth Ministries                | :<br>Phone #:<br>Email:                    |                         |  |
| Church Phone #:<br>Email:<br>Administrator:                                                                                                    | Lay Staff                       | :<br>Phone #:<br>Email:                    |                         |  |

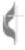

COMMITTEE ON PASTOR-PARISH RELATIONS (Staff Parish) ¶258.2 Shall be composed of persons who are full members of the local church or charge or associate members. The committee shall be composed of not fewer than five nor more than nine representative of the total charge. One of the members shall be a young adult (age 18-35) and one member may be a youth (age 12-18). In addition, the lay leader and a lay member of the annual conference shall be members. No staff member or immediate family member of a pastor or staff member may serve on the committee. Only one person from an immediate family residing in the same household shall serve on the committee. Members of the committee shall be able to succeed themselves for one three-year term.

## 2017 Staff Parish Chairperson

| Class of 2017                          | Class of 2018                          | Class of 2019                          |
|----------------------------------------|----------------------------------------|----------------------------------------|
| SPRC / PPRC                            | SPRC / PPRC                            | SPRC / PPRC                            |
| Enter "Inactive Date"<br>as 12/31/2017 | Enter "Inactive Date"<br>as 12/31/2018 | Enter "Inactive Date"<br>as 12/31/2019 |
|                                        |                                        |                                        |
|                                        |                                        |                                        |

Note: The inactive date in this case is a reminder that the person's term will end on that date. Should a position be vacated before the date above, you can update Arena with the correct "Inactive Date" at that time.

COMMITTEE ON FINANCE ¶258.4 Composed of the chairperson; the pastor(s); a lay member of the annual conference; the chairperson of the church council; the chairperson or representative of the committee on pastor-parish relations; a representative of the trustees to be selected by the trustees; the chairperson of the ministry group on stewardship; the lay leader; the financial secretary; the treasurer; the church business administrator; and other members to be added as the charge conference may determine. The financial secretary, treasurer, and church business administrator, if paid employees, shall be members without vote.

| 2017 Finance Chairperson |     |     |
|--------------------------|-----|-----|
| 2017 Membership          | N/A | N/A |
| Finance Ministry         |     |     |
|                          |     |     |
|                          |     |     |
|                          |     |     |
|                          |     |     |
|                          |     |     |
|                          |     |     |
|                          |     |     |
|                          |     |     |

Entering non-Chairpersons (members) into the ARENA is not required, but is helpful if you plan to use ARENA for communicating with each committee.
 Note that Committee Chairs can access and maintain their own committee membership information from their personal ARENA accounts.

divided into three classes of equal size; trustees may succeed themselves. Trustees elect a chairperson, vice chairperson, secretary, and treasurer (if needed) from the membership of the board by January 30 of the next calendar year. Chair must be a member of the local church.

| Class of 2017         | Class of 2018         | Class of 2019         |  |
|-----------------------|-----------------------|-----------------------|--|
| Trustees              | Trustees              | Trustees              |  |
| Enter "Inactive Date" | Enter "Inactive Date" | Enter "Inactive Date" |  |
| as 12/31/2017         | as 12/31/2018         | as 12/31/2019         |  |
|                       |                       |                       |  |
|                       |                       |                       |  |
|                       |                       |                       |  |
|                       |                       |                       |  |

## COMMITTEE ON NOMINATIONS AND LEADERSHIP DEVELOPMENT (¶258.1)

Not more than 11: up to nine elected persons in three classes plus pastor (chairperson) and lay leader. One elected member shall be a young adult (18-35); one or more may be youth. All must be full members of the local church. New class either nominated by the Nominations and Leadership Development Committee or from the floor for 3-year terms.

| Class of 2017                          | Class of 2018                          | Class of 2019                          |
|----------------------------------------|----------------------------------------|----------------------------------------|
| Lay Leadership Dvlpmt                  | Lay Leadership Dvlpmt                  | Lay Leadership Dvlpmt                  |
| Enter "Inactive Date"<br>as 12/31/2017 | Enter "Inactive Date"<br>as 12/31/2018 | Enter "Inactive Date"<br>as 12/31/2019 |
|                                        |                                        |                                        |
|                                        |                                        |                                        |
|                                        |                                        |                                        |
|                                        |                                        |                                        |

Note: The inactive date shown for each class above is a reminder that the person's term will end on that date. Should a position be vacated before the date above, you can update Arena with the correct "Inactive Date" at that time.

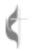

Baltimore-Washington Conference - Charge Conference 2016

## Age-Level, Family, and Specialized-Ministries Coordinators

\*\*Please include name, phone number, and email address

| Coordinator of Children's Ministries, (¶253):      | Children's Ministries             |
|----------------------------------------------------|-----------------------------------|
| Coordinator of Youth Ministries, (¶253):           | Youth Ministries                  |
| Coordinator of Safe Sanctuary:                     | Campus Ministry                   |
| Coordinator of Family Ministries, (¶253):          | Family Ministries                 |
| Coordinator of Young Adult Ministries:             | Youth Ministries Adult Ministries |
| Coordinator of Volunteers in Mission:              | Missions Ministry                 |
| Coordinator of Native American Ministries, (¶654): | Native American                   |

## Church School Superintendent and Small Group Coordinator

| Superintendent of Church School/Sunday School, <b>¶255.[1])</b> : | Church School / Small Group                  |
|-------------------------------------------------------------------|----------------------------------------------|
| Coordinator, Health & Welfare Ministries, (¶255.[2]):             | Family Ministries Adult Ministries Education |
| Coordinator, Communications, (¶255.[3]):                          | Communications Ministry                      |

| Pastor Signature    | Date |
|---------------------|------|
|                     |      |
| Pastor Printed Name |      |

Please also include the following in your Arena updates, as applicable:

All Certified Lay Servants, Lay Speakers, and Lay Ministers: Lay Servant Ministries

Church Administrator, Church Secretary, and/or Other Office Staff: Lay Staff

Congregants/Members: Congregant / Member

| Persons serving | in the following n | ninistries as applicabl | e:        |
|-----------------|--------------------|-------------------------|-----------|
| Music Ministry  | Memorials Ministry | Council on Ministries   | Worship N |

1inistry

Membership Ministry **Evangelism Ministry** Stewardship Ministry

Page 4

2016 Nominations & Lay Leadership Development Form - v07.09.2016